## Faaliyet Raporu

Faaliyet Raporu, firma son durum özetinin alındığı rapor seçeneğidir. Faaliyet Raporu, Sistem İşlemleri program bölümünde Firma ve Kullanıcı İşlemleri menüsü altında yer alır. Faaliyet raporunda program bölümlerinden kaydedilen işlemler tutar ve adet bilgileri ile listelenir ve firma durumu genel olarak alınabilir. Faaliyet Raporu filtre seçenekleri aşağıdaki tabloda yer almaktadır:

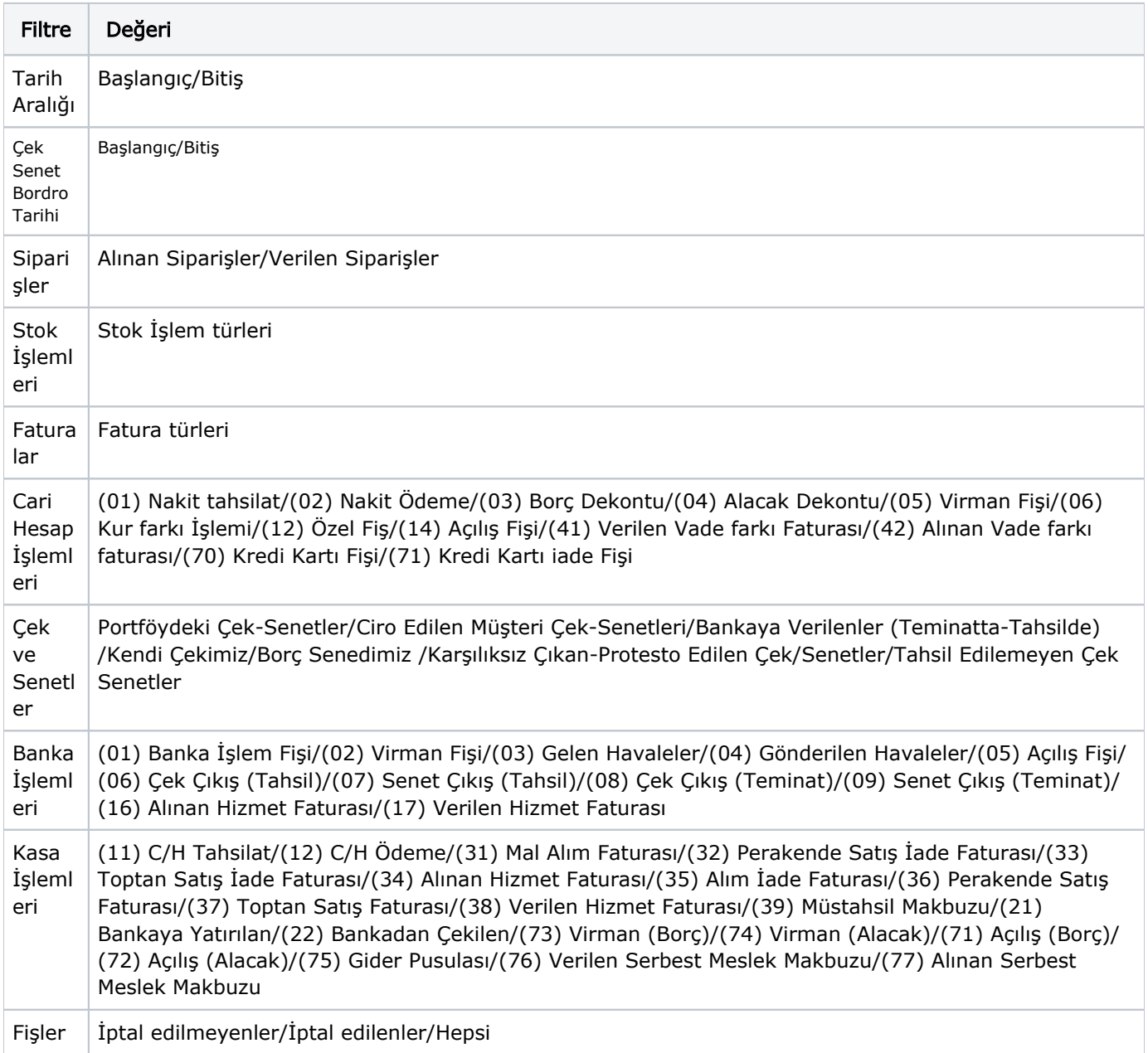